## **Diverse Felder des Lohnkontos**

**Quelle Steuer-Vorgaben**

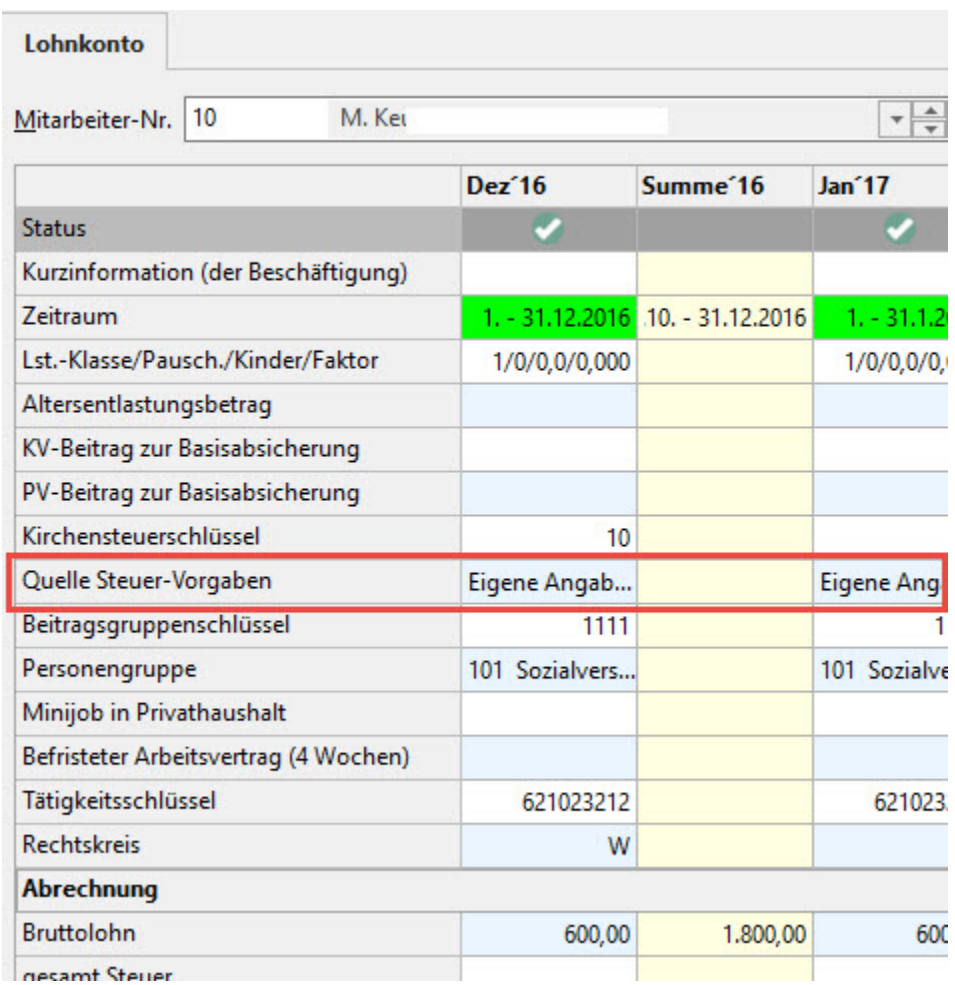

## Eigene Angaben:

Als Berechnungsgrundlage werden die Angaben aus dem Register: "Steuer" der Abrechnungsvorgabe verwendet.

ELStAM:

Nachdem die Anmeldebestätigung (ELStAM) für den Mitarbeiter über die Funktion "Externe Meldungen verarbeiten" eingelesen wurden, werden als Berechnungsgrundlage die Daten aus dem Bereich "EXTERNE GRUNDLAGEN - ELStAM (Abruf)" der Abrechnungsvorgabe verwendet.

## **Korrektur**

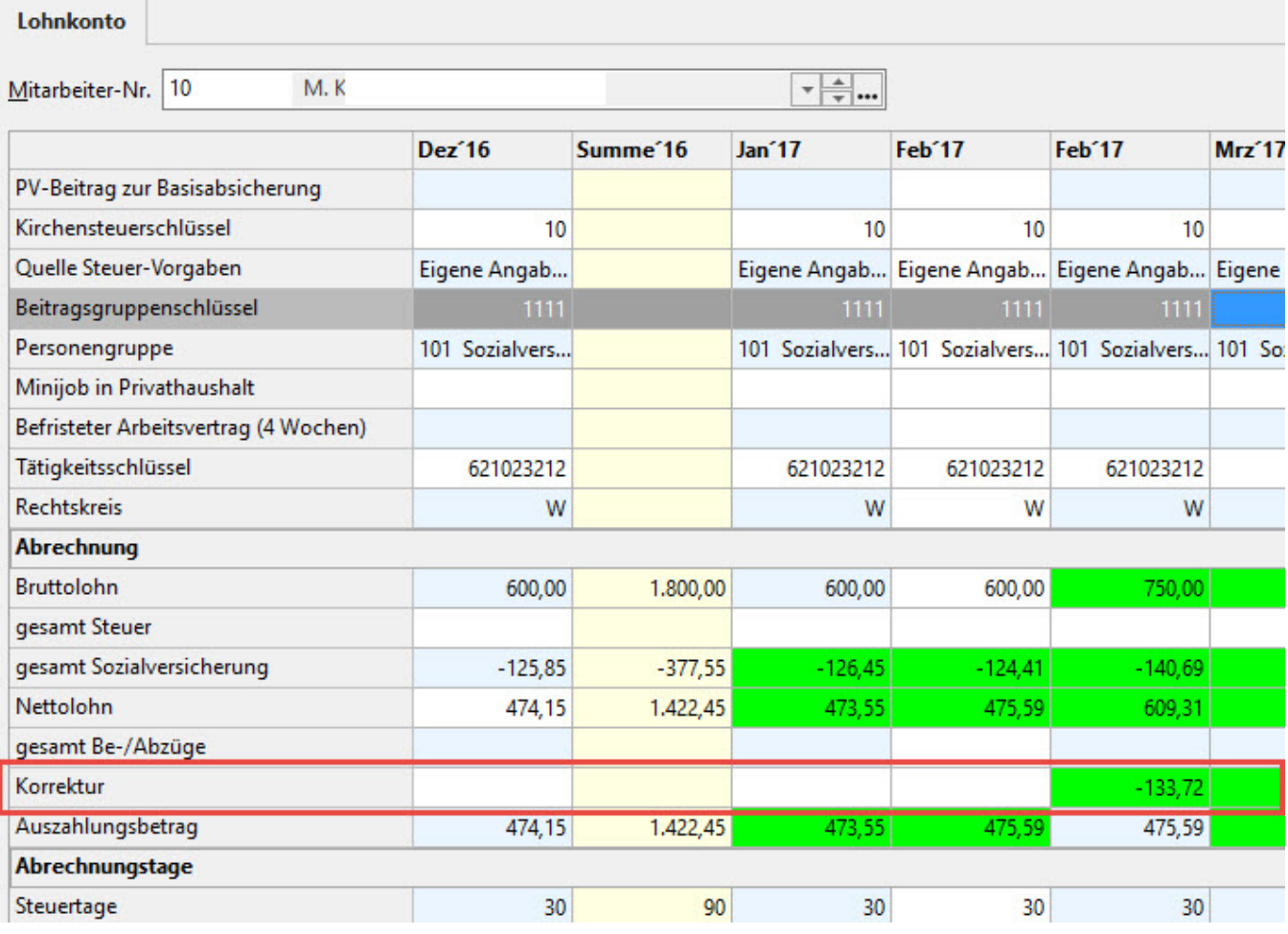

Die Werte werden auf Grund der Korrekturlohnarten gefüllt. Diese Korrekturlohnarten sind unter PARAMETER - ABRECHNUNG - PARAMETER - "Vorgaben für Lohnkorrektur" hinterlegt.

## **Tage nach Leistungsrecht**

Im Bereich der **Abrechnungstage** ist das Feld **"Tage nach Leistungsrecht"** implementiert.

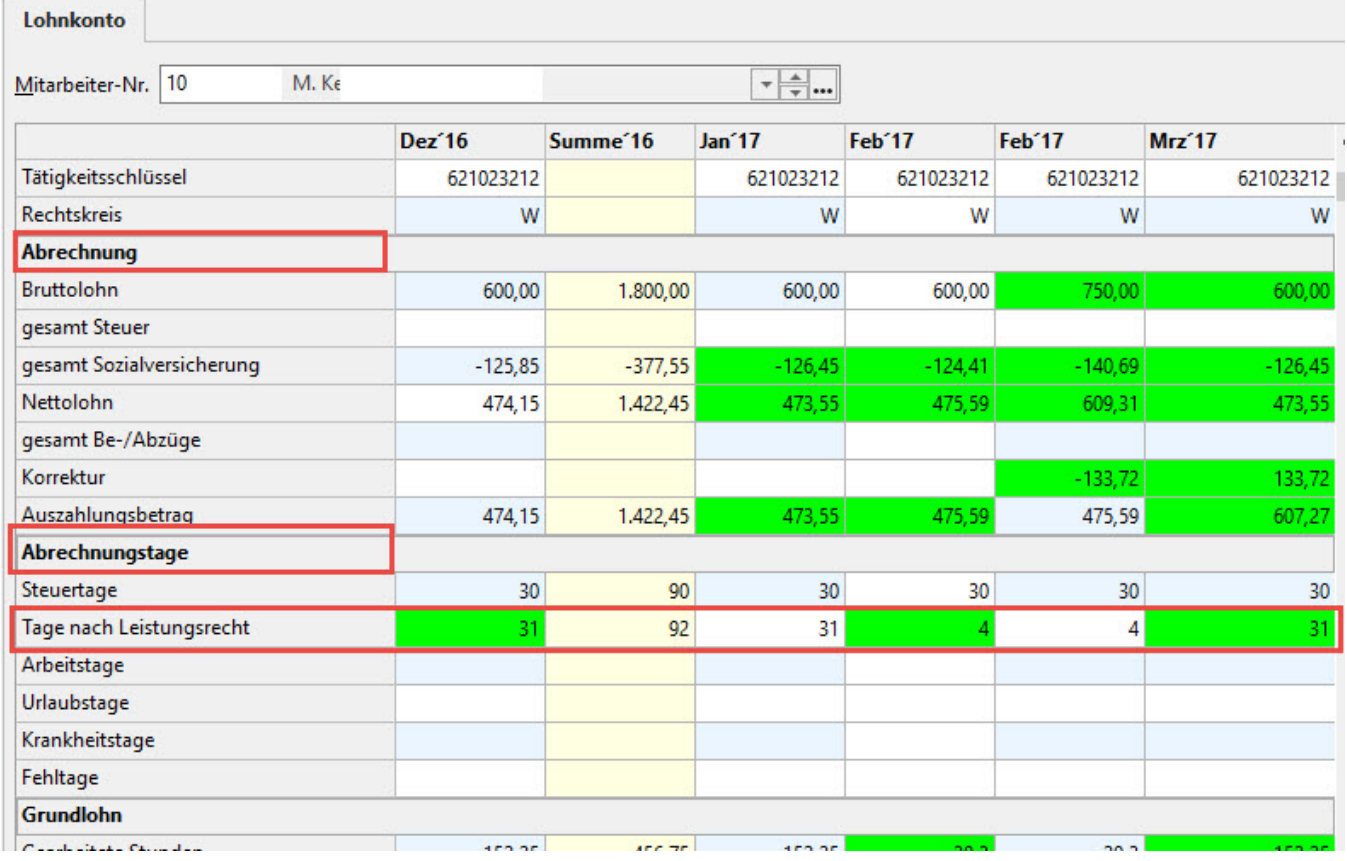

Im Falle von Lohnersatzleistungen bezieht sich das Leistungsrecht auf Kalendertage im Monat. Um eine korrekte Zuordnung der Tage zu gewährleisten, erfolgt die Ausweisung der "Tage nach Leistungsrecht" in einem eigenen Feld.

Beispiele:

Ist der Arbeitnehmer im Februar des aktuellen Jahres den gesamten Monat krank, so sind 28 Tage im Leistungsrecht zu berücksichtigen.

Ist der Arbeitnehmer den gesamten März krank, so sind 31 Tage im Leistungsrecht zu berücksichtigen.

Die Tage des Leistungsrechts kürzen sich lediglich, wenn Fehlzeiten angegeben werden, welche auch die SV-Tage kürzen. z.B.

Fehlzeit 4.1 vom 01.-31.03., dann fallen keine Tage im Leistungsrecht an.

Fehlzeit 4.1 vom 01.-30.03., dann fällt ein Tag im Leistungsrecht an.

Darüber finden Sie im Lohnkonto um die Bereiche

- Lohnfortzahlung im Krankheitsfall
- Lohnfortzahlung bei Mutterschaft
- Beschäftigungsverbot

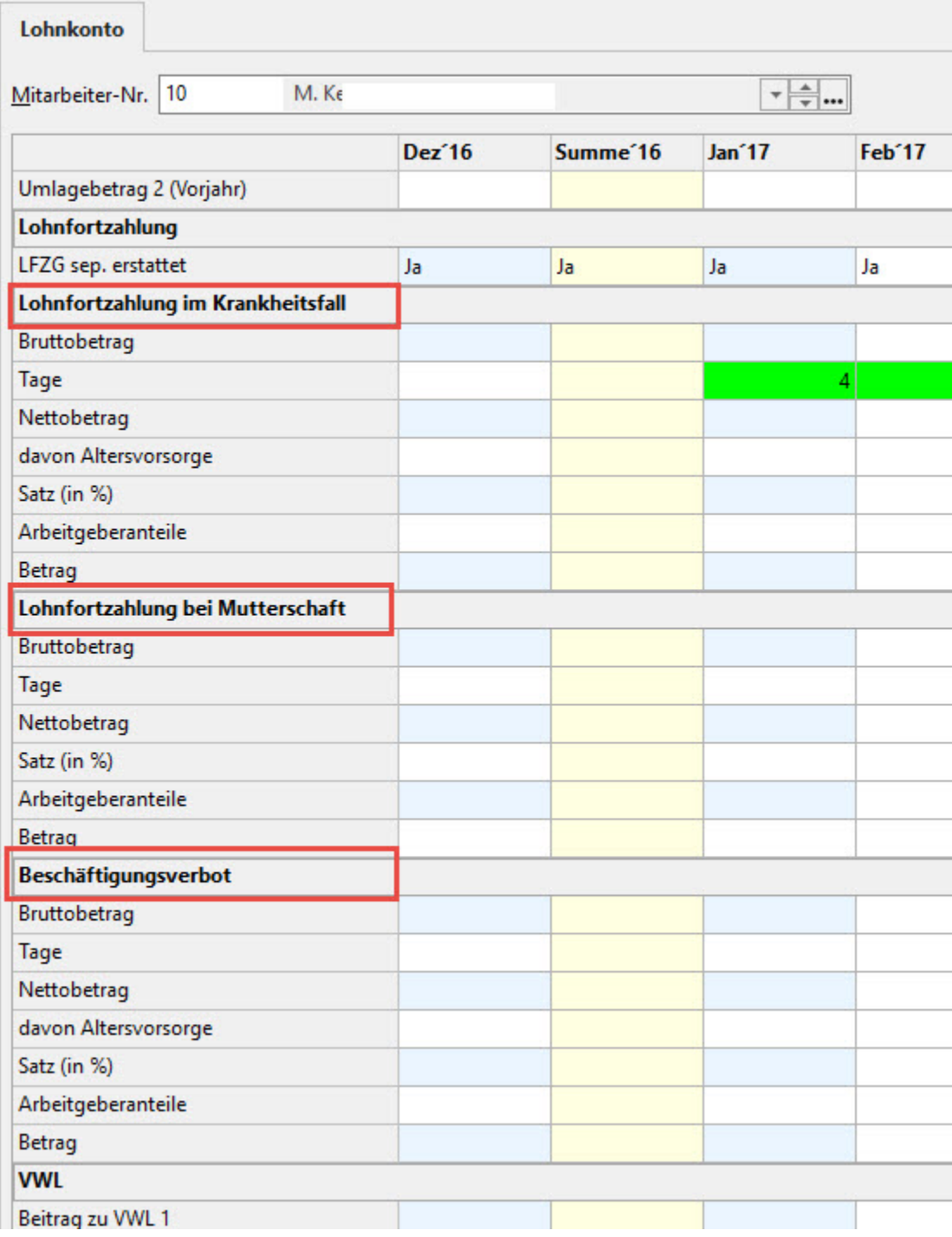